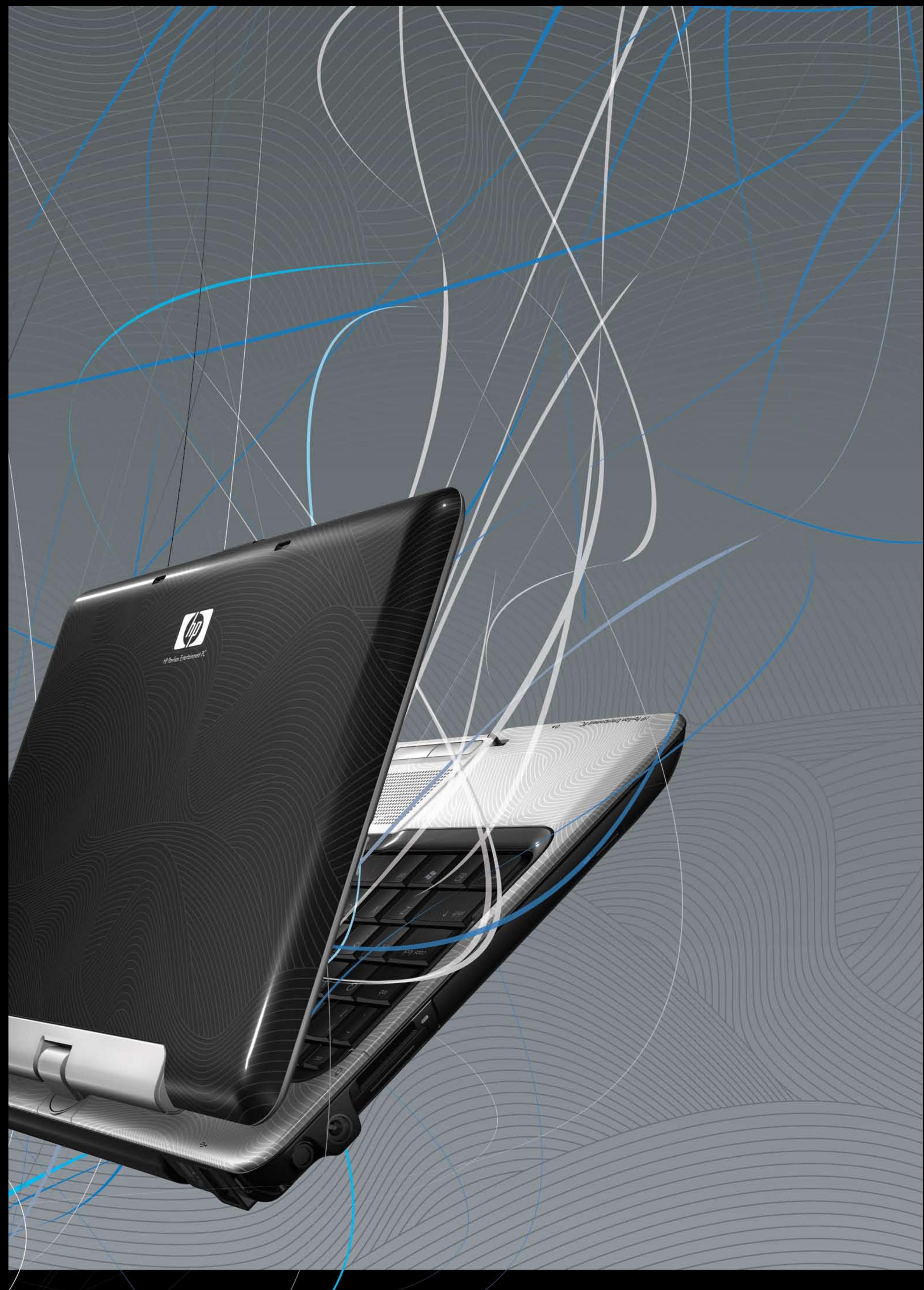

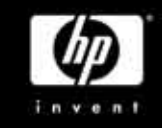

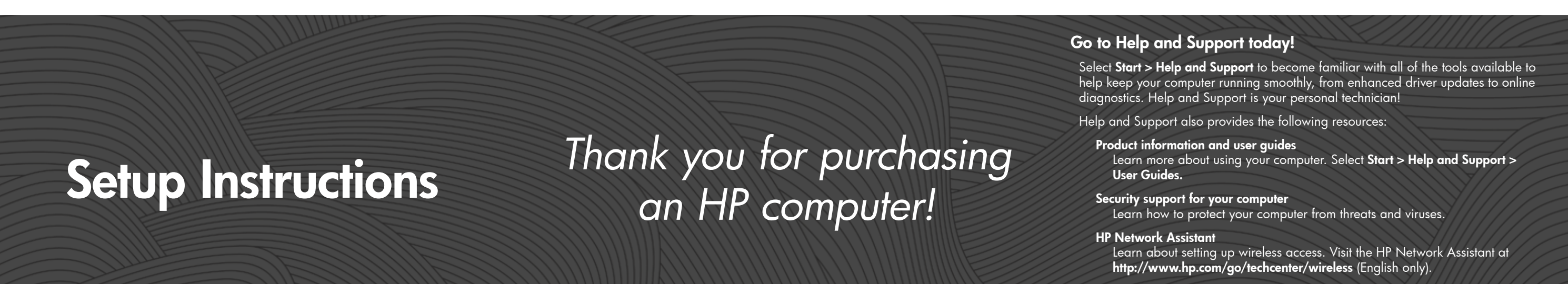

### Diagnostic tools

Learn how to scan your computer and troubleshoot problems.

## Quick setup

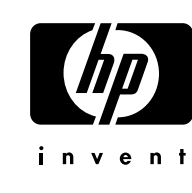

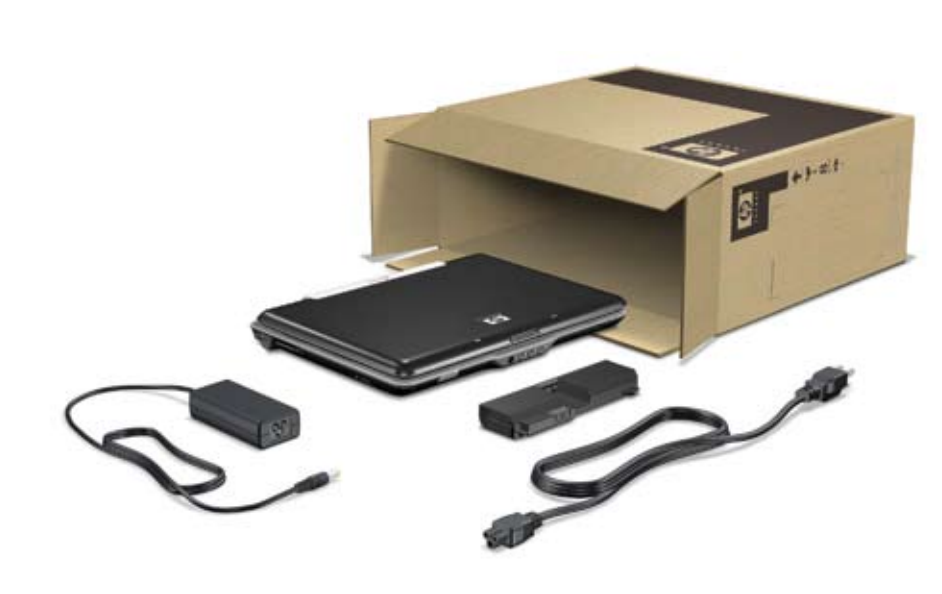

# Quick tour

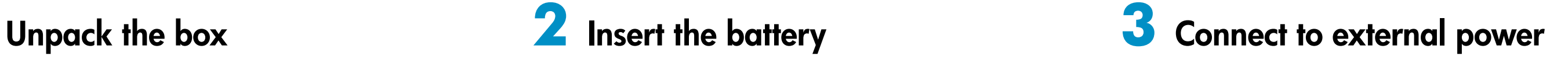

The instructions will guide you through setting up and registering your computer.

Be sure to pick your language carefully.

You are ready to use the computer to

- Watch movies.
- Play games.
- Connect to the Internet. •
- Install additional software and hardware.
- Create recovery discs.
- Protect the computer from viruses.

### **5** Follow the on-screen instructions **4** Turn on the computer **7** Rotate the display

For more information on these topics, refer to the *Quick Reference* guide.

- **!**
- **WARNING:** To reduce the risk of electric shock or damage to your equipment:<br>• Plug the power cord into an AC outlet that is easily accessible at all times.<br>• Disconnect power from the computer by unplugging the power cord

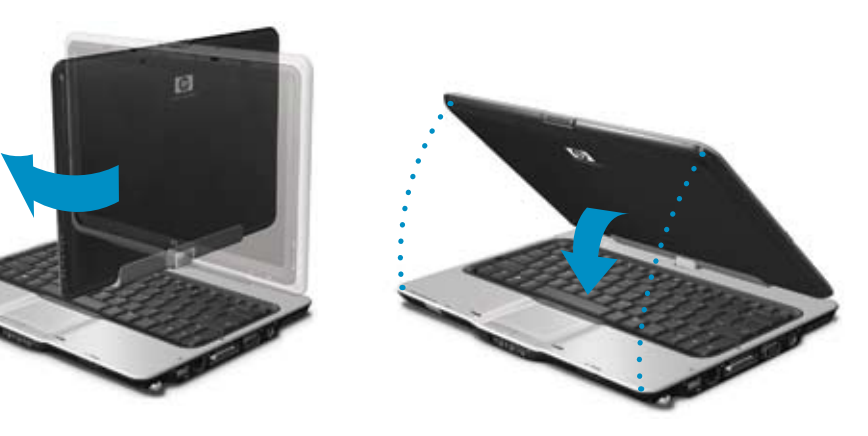

© Copyright 2007 Hewlett-Packard Development Company, L.P.<br>The information contained herein is subject to change without notice. The only warranties for HP products and services<br>are set forth in the express warranty statem

### **6** Next steps

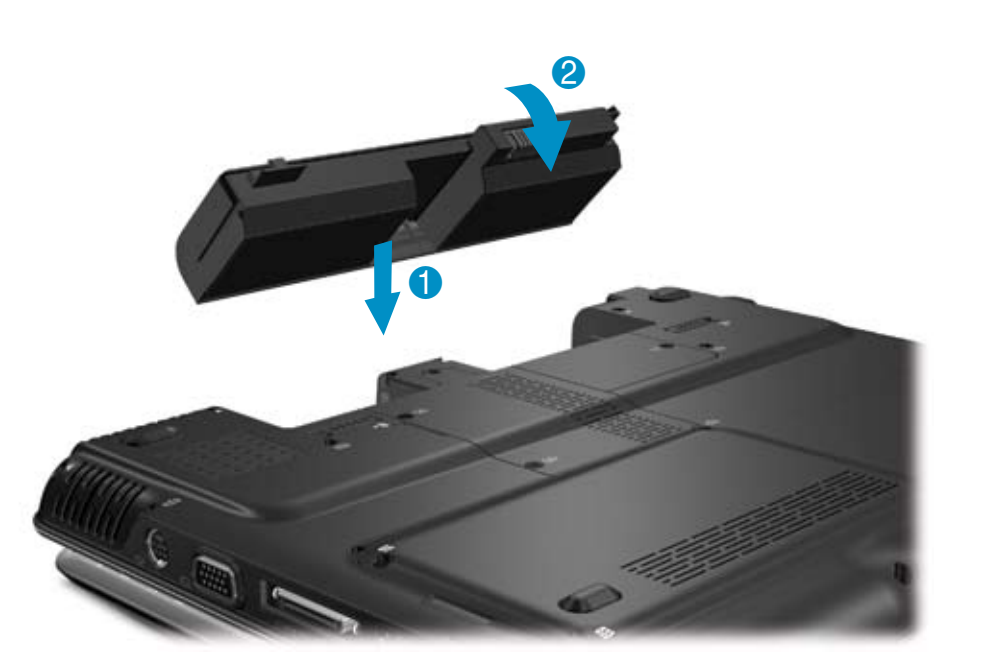

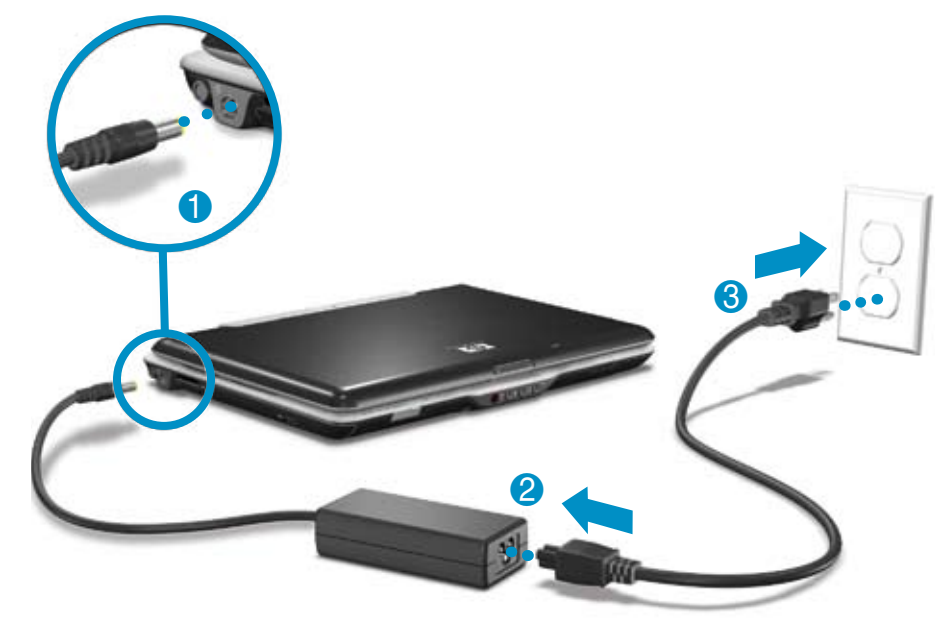

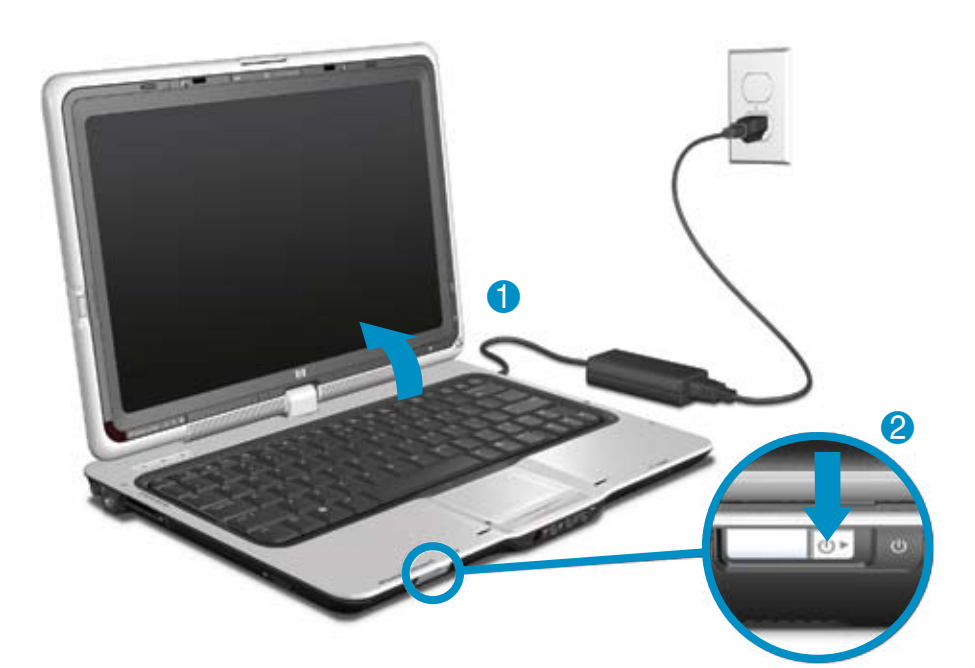

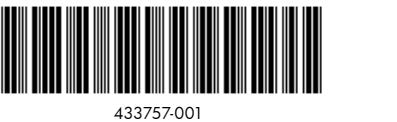

For more safety and regulatory information, and for battery disposal information, refer to the *Regulatory, Safety and*<br>*Environmental Notices* located in the Help and Support Center. Select **Start > Help and Support > Use** 

Replace this box with PI statement as per spec. Replace this box with PI statement as per spec. Replace this box with PI statement as per spec.

\* Select models only

Power button

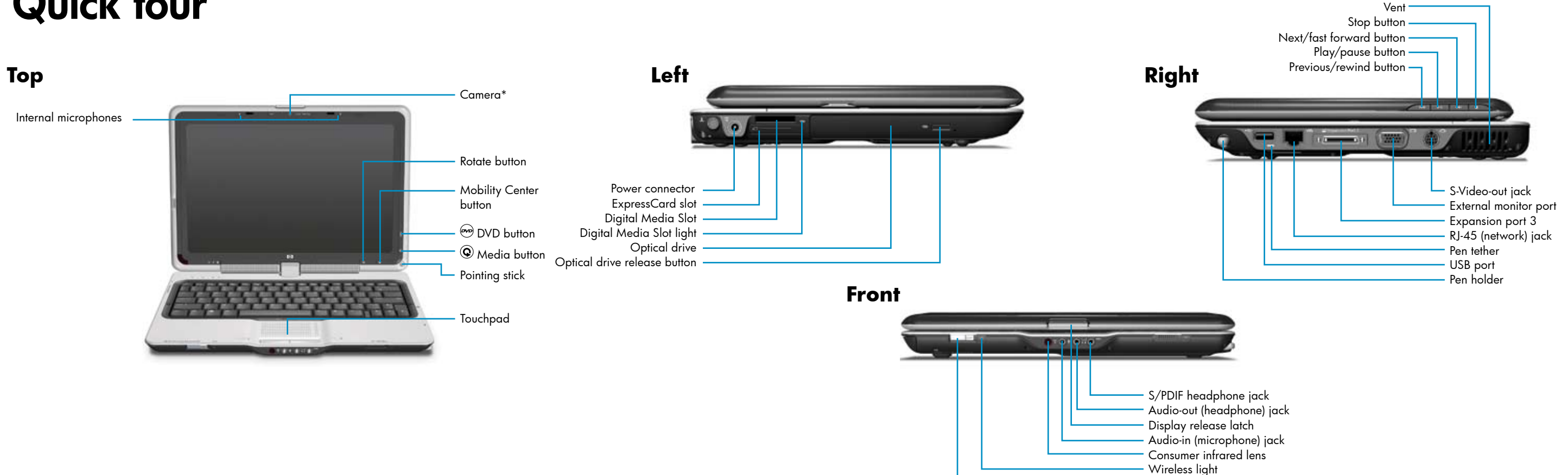